## **Luxi Presenter™ Multiformat Transmitter RS-232** LU-TPR-150CR

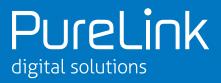

|                                                                                                    | Command                           |                                                                | Response                                         |                                                |                                                                                                    |
|----------------------------------------------------------------------------------------------------|-----------------------------------|----------------------------------------------------------------|--------------------------------------------------|------------------------------------------------|----------------------------------------------------------------------------------------------------|
| Daisychain commands                                                                                                    | L                                 | ocal box                                                       | Destination box                                  | All other boxes                                |                                                                                                    |
| Function                                                                                                    | External host to MCU              | MCU to external host                                           | MCU to external host                             | MCU to external host                           | Notes                                                                                                    |
| System information commands                                                                                                    |                                   |                                                                |                                                  |                                                |                                                                                                    |
| Query system size                                                                                                    | q                                 | Max Tx= <u>M</u> ¶<br>Max Rx=N ¶<br>Me=Txm or Me=Rx <u>n</u> ¶ |                                                  |                                                | Handled locally at daisy chain FW from local device list.                                                                                                    |
| Unsolicited message when system status changes                                                                                                    |                                   | Reset ¶                                                        | Reset ¶                                          | Reset ¶                                        | Host to send "q" after receiving this "Reset" from<br>the device; this happens after device detects any<br>changes in the daisy-chain or after daisy chain IC<br>reboots and syncs the UART port.                                                                                                    |
| Signal routing commands                                                                                                    |                                   |                                                                |                                                  |                                                |                                                                                                    |
| Send video and audio from source <u>m</u> to display <u>n</u>                                                                                                    | <u>m</u> * <u>n</u> s             | AV Tx <u>m</u> live ¶<br>AV Rx <u>n</u> live ¶                 | AV Tx <u>m</u> live ¶<br>AV Rx <u>n</u> live ¶   | AV Tx <u>m</u> live ¶<br>AV Rx <u>n</u> live ¶ | Any device can send, daisy chain req is sent to<br>Txm and Rxn to create the video stream. The<br>response is sent to all Tx and Rx boxes.                                                                                                    |
| Send video from source Txm to all displays and audio from source Txm to audio sinks on the Audio Sink Distribution List, same behavior for "Show Me" button when pressed from Txm | m*s                               | AV Tx <u>m</u> live ¶                                          | AV Txm live ¶                                    | AV Tx <u>m</u> live ¶                          | Any device can send, daisy chain req is sent to Txm to broadcast to all Rx. The response is sent to all Tx and Rx boxes. The next broadcast command will change the source but maintain the audio distribution list. The broadcast will be turned off by the next point to point route command in row 13.                                                                                                    |
| Define devices $\underbrace{Rxn1}_{, n2}$ , $\underbrace{n3}_{and n4}$ to be on the Audio Sink Distribution List                                                                  | <u>n1 ,n2 ,n3,</u><br><u>n4</u> S | Audio Sink<br>Rx <u>n1 ,n2 ,n3 ,n4</u> live ¶                  | Audio Sink<br>Rx <u>n1</u> ,n2 ,n3 ,n4<br>live ¶ | Audio Sink<br>Rxn1 ,n2 ,n3 ,n4<br>live ¶       | This list needs to be setup repeatedly at each Tx device locally. Use pass through command in row 18 to send to each Tx one by one if setup is done from an external controller at one location. The MCU of each Tx will then send the command locally to the daisy chain IC. The current list will be replaced by the next (new) list command. If not defined, Rx1,Rx2,Rx3,Rx4 will be the default list. The response is send to all Tx and Rx boxes. |
| Pass through commands                                                                                                    |                                   |                                                                |                                                  |                                                |                                                                                                    |
| The external host connected to Presenter™ x sending to the external device connected to Presenter™ y to                                                                           | <u>х</u> * <u>у</u> {хххххх}Q     |                                                                | жжж                                              |                                                | Add a leading "O" in front of any number associ-<br>ated with a Rx device to distinguish from the Tx<br>number. Response send back to the host device.<br>Maximum 25 characters in bracket.                                                                                                    |
| control the functions of that external device                                                                                                    |                                   |                                                                |                                                  |                                                | Maximum 25 characters in bracket.                                                                                                    |
| The external device connected to Presenter™ y sending the response back to the external host con-                                                                                 |                                   | rrrrr                                                          | rrrrr                                            |                                                | Any message comes in to the RS-232 port on box y within 1 second from the command in row 19 is considerted a response to command 19 and will be sent back to box <u>y</u> . MCU in box <u>y</u> will end                                                                                                    |
| nected to Presenter™ x                                                                                                    |                                   |                                                                |                                                  |                                                | the response reception mode when seeing 1st carriage return or 1s timer ending whichever happens first.                                                                                                    |
| The external host connected to Presenter™ <u>x</u> sending to Presenter™ <u>y</u> to control the functions of that Presenter                                                      | <u>х</u> * <u>у</u> (ххххх)Q      |                                                                | <b></b>                                          |                                                | Add a leading "0" in front of any number associated with a Rx device to distinguish from the Tx number. Response send back to the host device.                                                                                                    |
| Presenter y sending response back to the external host connected to Presenter <u>x</u>                                                                                            |                                   | rrrrr                                                          |                                                  |                                                |                                                                                                    |

All commands below are local commands when the control host is connected directly to the Presenter™ device. To control a Presenter™ device remotely, place the local commands and responses below into pass through command in line 22.

| Product information           |   |            |  |                       |
|-------------------------------|---|------------|--|-----------------------|
| Query device part number      | р | 74-018-01¶ |  | Numeric and dash only |
| Query device firmware version | Р | х.хх ¶     |  | Numeric and dash only |

## Luxi Presenter™ Multiformat Transmitter RS-232 LU-TPR-150CR

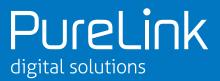

|                                                     | Command Response     |                                                                                                    |                      |                      |                                                                                 |                                    |
|-----------------------------------------------------|----------------------|----------------------------------------------------------------------------------------------------|----------------------|----------------------|---------------------------------------------------------------------------------|------------------------------------|
|                                                     | L                    | ocal box                                                                                                    | Destination box      | All other boxes      | 1                                                                               |                                    |
| Function                                            | External host to MCU | MCU to<br>external host                                                                                                    | MCU to external host | MCU to external host | Notes                                                                           | Factory default settings           |
| System information commands                         |                      |                                                                                                    |                      |                      |                                                                                 |                                    |
| Query current live source and display               | *s                   | AV Txm live ¶<br>AV Rxn live ¶                                                                                                    |                      |                      | If in AV broadcast mode (one source to all displays), no need for this response |                                    |
| Query current live audio sinks                      | S                    | Audio Sink<br>Rxn1,n2,n3,n4 live ¶                                                                                                  |                      |                      |                                                                                 |                                    |
| EQ value reading                                    | E                    | ж                                                                                                    |                      |                      | Input EQ value reading                                                          |                                    |
| Daisychain commands                                 |                      |                                                                                                    |                      |                      |                                                                                 |                                    |
| Reset command                                       |                      |                                                                                                    |                      |                      |                                                                                 |                                    |
| Reset to factory defaults                           | r                    | Reset                                                                                                    |                      |                      | If in AV broadcast mode (one source to all displays), no need for this response |                                    |
| Tx input selection commands                         |                      |                                                                                                    |                      |                      |                                                                                 |                                    |
| Select local input x of Txm<br>device               | <u>х</u> s           | Тх <u>т</u> Input <u>х</u> live ¶                                                                                                   |                      |                      | From Tx <u>m</u> device                                                         |                                    |
| Set auto sw on on Txm<br>device                     | 0s                   | Тх <u>m</u> auto sw on ¶                                                                                                    |                      |                      | From Tx <u>m</u> device                                                         |                                    |
| Query local input status                            | S                    | Tx <u>m</u> Input x live ¶<br>(or) Tx <u>m</u> auto sw on ¶                                                                         |                      |                      | From Tx <u>m</u> device                                                         | 2s (HDMI input)                    |
| Defeat Show Me sw on Txm<br>device                  | 0A                   | Tx <u>m</u> Show Me sw off ¶                                                                                                    |                      |                      | From Tx <u>m</u> device                                                         |                                    |
| Allow Show Me sw on Txm<br>device                   | 1A                   | Тх <u>т</u> Show Me sw on ¶                                                                                                    |                      |                      | From Tx <u>m</u> device                                                         | 1A (Show Me sw<br>allowed)         |
| Query Show Me sw status<br>on Txm device            | А                    | Tx <u>m</u> Show Me sw on ¶<br>(or) Tx <u>m</u> Show Me<br>sw off ¶                                                                 |                      |                      | From Tx <u>m</u> device                                                         |                                    |
| Scaler commands                                     |                      |                                                                                                    |                      |                      |                                                                                 |                                    |
| Initiate auto image on Txm<br>device                | a                    | Тх <u>т</u> auto image on ¶                                                                                                    |                      |                      | From Tx <u>m</u> device                                                         |                                    |
| Set output format to 720p<br>on Tx <u>m</u> device  | 10                   | Tx <u>m</u> output format<br>720p¶                                                                                                  |                      |                      | From Tx <u>m</u> device                                                         | 10 (output 720p)                   |
| Set output format to 1080p<br>on Tx <u>m</u> device | 20                   | Tx <u>m</u> output format<br>1080p ¶                                                                                                |                      |                      | From Tx <u>m</u> device                                                         |                                    |
| Set output format to 1080p<br>on Tx <u>m</u> device | 30                   | Tx <u>m</u> output format<br>pixel to pixel ¶                                                                                       |                      |                      | From Tx <u>m</u> device                                                         |                                    |
| Query output format on Tx <u>m</u> device           | 0                    | Tx <u>m</u> output format 720p ¶<br>(or) Tx <u>m</u> output format<br>1080p ¶<br>(or) Tx <u>m</u> output format<br>pixel to pixel ¶ |                      |                      | From Tx <u>m</u> device                                                         |                                    |
| Set zoom level on Tx <u>m</u> device                | <u>x</u> z           | Тх <u>т</u> zoom level <u>х</u> ¶                                                                                                   |                      |                      | From Tx <u>m</u> device                                                         | 1z (zoom level 1)                  |
| Query zoom level on<br>Тх <u>т</u> device           | z                    | Tx <u>m</u> zoom level <u>x</u> ¶                                                                                                   |                      |                      | From Tx <u>m</u> device                                                         |                                    |
| Audio commands                                      |                      |                                                                                                    |                      |                      |                                                                                 |                                    |
| Audio mute on                                       | ОМ                   | Тх <u>т</u> audio mute on ¶                                                                                                    |                      |                      | Numeric and dash only                                                           |                                    |
| Digital audio pass through                          | 1M                   | Тх <u>т</u> digital audio<br>pass through ¶                                                                                         |                      |                      | Numeric and dash only                                                           | 1M (digital audio<br>pass through) |
| Audio mixing and embedding                          | 2M                   | Tx <u>m</u> audio mixing and embedding ¶                                                                                            |                      |                      | If in AV broadcast mode (one source to all displays), no need for this response | _                                  |
| Query audio mode                                    | М                    | Txm audio mute on ¶ (or) Txm digital audio pass through ¶ (or) Txm audio mixing and embedding ¶                                     |                      |                      | From Tx <u>m</u> device                                                         |                                    |

RS-232 baud rate and protocol 9600 baud, 8 data bits, 1 stop bit, no parity RS-232 port pin confi1 = Tx, 2 = Rx, 3 = GND

Note: - The italic and underlined letters represent decimal numeric numbers - ¶ is CR/LF (carriage return/line feed) (HEX value 0D 0A)

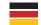